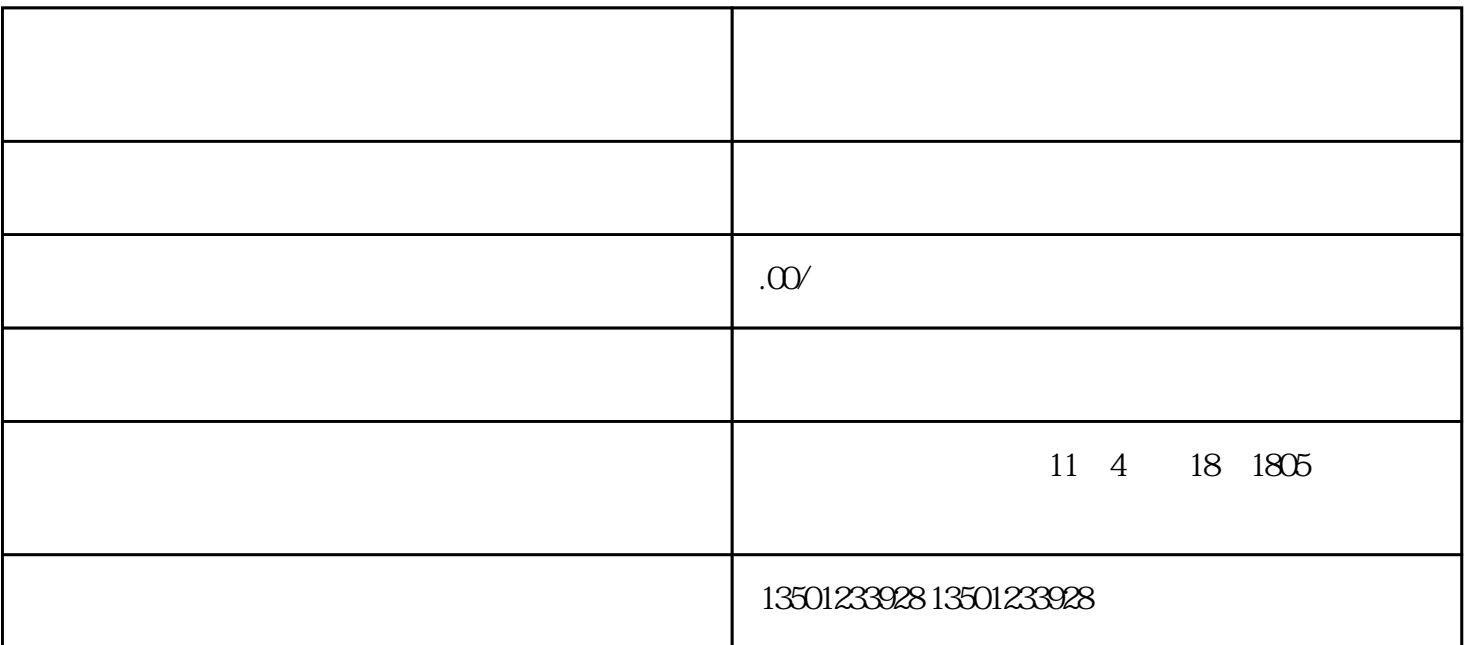

资格的高职院校。 学校全力打造"智慧校园",对标"双高"院校建设,建有综合性实训与实验大楼、

 $\mu$ 

 $\epsilon$ the contract of the contract of the contract of the contract of the contract of the contract of the contract of the contract of the contract of the contract of the contract of the contract of the contract of the contract

 $''$ 

 $1$  $2$ 

 $3\,$  $4\,$   $5\,$ 

 $6$ 

 $1$ 

 $2$ 

 $1$ 

 $2<sub>1</sub>$ 

 $3 \thinspace$ 

 $3<sub>5</sub>$